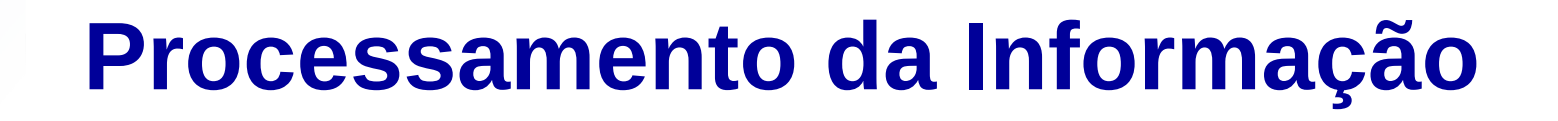

# **Conceitos básicos de modularização e Estruturas de seleção**

Prof. Jesús P. Mena-Chalco CMCC/UFABC

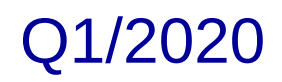

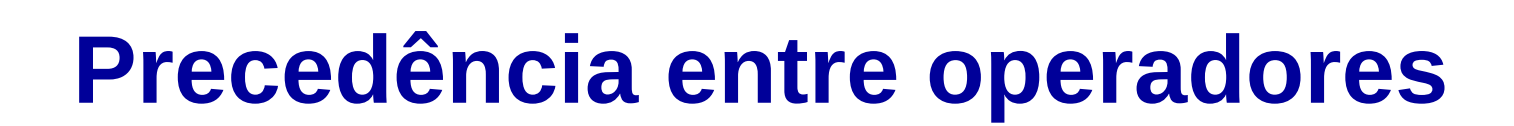

Em português: a **vírgula** é muito importante

# VAMOS **PERDER,** NADA FOI RESOLVIDO. VAMOS **PERDER NADA,** FOI RESOLVIDO.

Não queremos saber.

Não, queremos saber.

Na matemática, os **parênteses** destacam a prioridade de cálculo: **as contas dentro de parênteses são resolvidas primeiro**.

 $(2+3)*4-5 = 15$ 

# **Precedência de operadores**

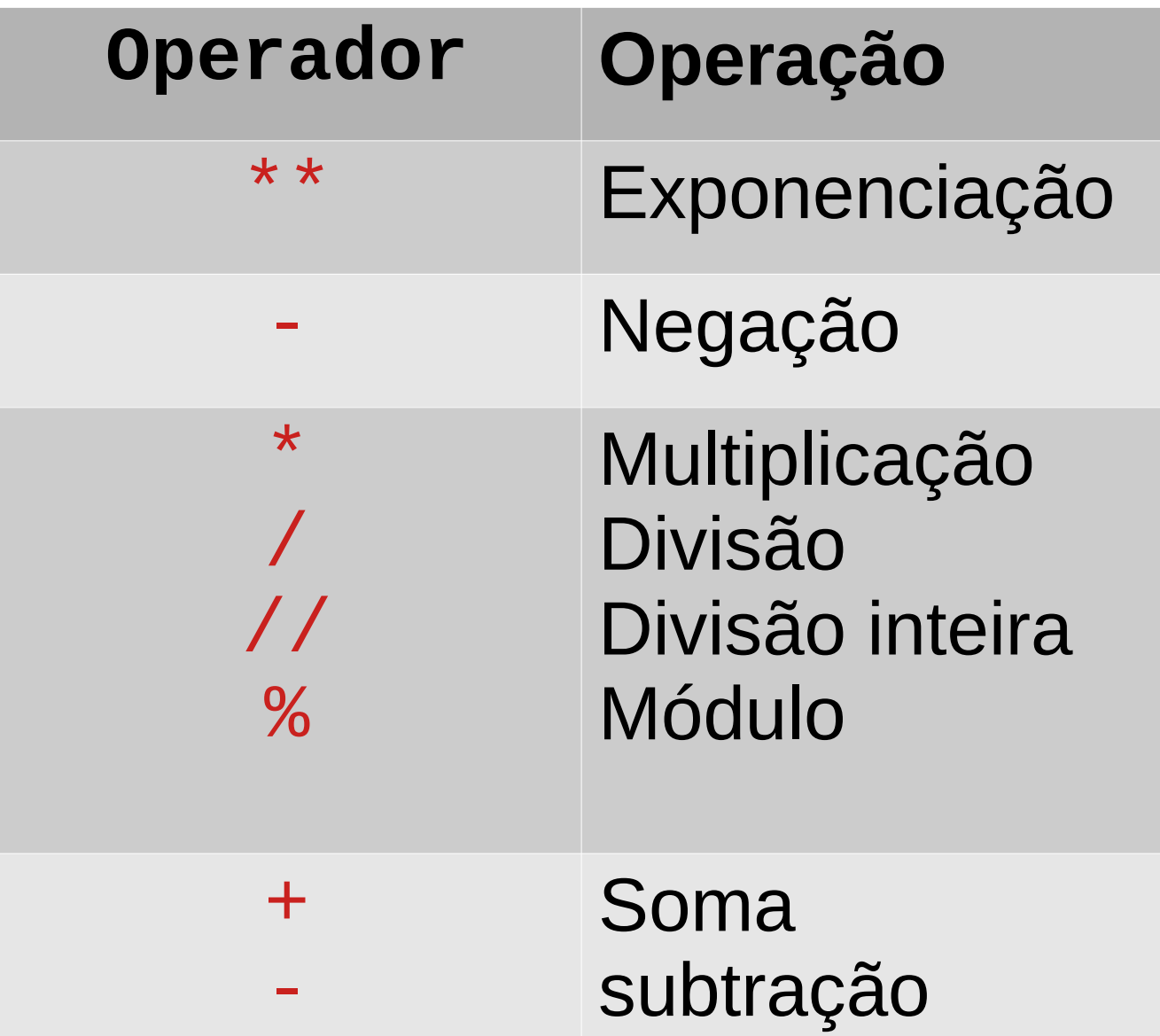

#### **Exercício**

Escreva a seguinte equação usando operadores binários:

$$
x = 7 + \frac{1}{14 - \frac{1}{9}}
$$

#### **Exercício**

Escreva a seguinte equação usando operadores binários:

$$
x = 7 + \frac{1}{14 - \frac{1}{9}}
$$

$$
x = 7 + 1 / (14-1/9)
$$

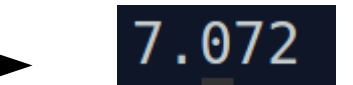

#### **Da aula anterior**

#### Quais das seguintes instruções dariam erro de sintaxe?

- $\bullet$  6  $\star$  -----------8
- **8 = alunos**
- $\bullet$  ((((4 \*\* 3))))
- $\bullet$   $(-(-(-(-5))))$
- $-4 + = 7/2$

O número 8 recebe o valor de uma variável?

A tradução de  $x + = 3$ Seria  $x = x+3$ 

Assim, a tradução seria  $4 = 4 + 7/2$ Um número recebe o valor de 4+7/2

### **Operadores de atribuição compostos**

- $\bullet$  X += 1  $\rightarrow$  X = X+1
- $\rightarrow$  X -= 5  $\rightarrow$  X = X-5
- $\bullet$  X  $\star = 7$   $\rightarrow$  X = X  $\star$  7
- $\rightarrow$  X  $\prime$  = 87  $\rightarrow$  X = X/87

Tambem temos os operadores compostos:

- $\bullet$  \*\*=
- $\bullet$  //=
- $\bullet$  /=
- $\frac{9}{6}$

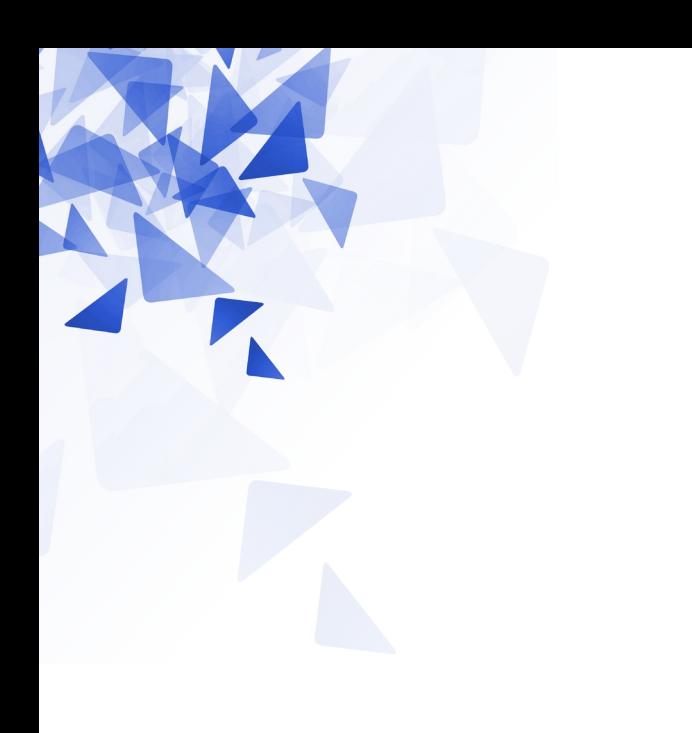

# **Questão de estilo?**

Lorem ipsum dolor sit amet, consectetur adipiscing elit . Curabitur vel est augue. Donec aliquam laoreet ipsum , ac sagittis odio aliquam quis. In eleifend est tortor, dapibus posuere odio consectetur id. Donec varius eget est eu luctus . Phasellus scelerisque, nunc laoreet feugiat

sagittis, risus neque condimentum nisi, eget feugiat turpis

purus

quis urna. Mauris tempor eros in turpis tincidunt, bibendum euismod est pretium. Praesent ligula dui, fermentum a porttitor vitae, pulvinar ut odio. Suspendisse vitae pretium dolor, at sodales mauris .

#### Sed

consequat purus nec bibendum suscipit. Donec ultricies euismod enim, quis interdum mi ornare et . Ut facilisis elit vitae

elementum fringilla. Pellentesque sed orci iaculis, imperdiet elit et, mollis enim.

Lorem ipsum dolor sit amet, consectetur adipiscing elit. Curabitur vel est augue. Donec aliquam laoreet ipsum, ac sagittis odio aliquam quis. In eleifend est tortor, dapibus posuere odio consectetur id. Donec varius eget est eu luctus. Phasellus scelerisque, nunc laoreet feugiat sagittis, risus neque condimentum nisi, eget feugiat turpis purus quis urna. Mauris tempor eros in turpis tincidunt, bibendum euismod est pretium. Praesent ligula dui, fermentum a porttitor vitae, pulvinar ut odio. Suspendisse vitae pretium dolor, at sodales mauris.

Sed consequat purus nec bibendum suscipit. Donec ultricies euismod enim, quis interdum mi ornare et. Ut facilisis elit vitae elementum fringilla. Pellentesque sed orci iaculis, imperdiet elit et, mollis enim.

#### **Questão de estilo?**

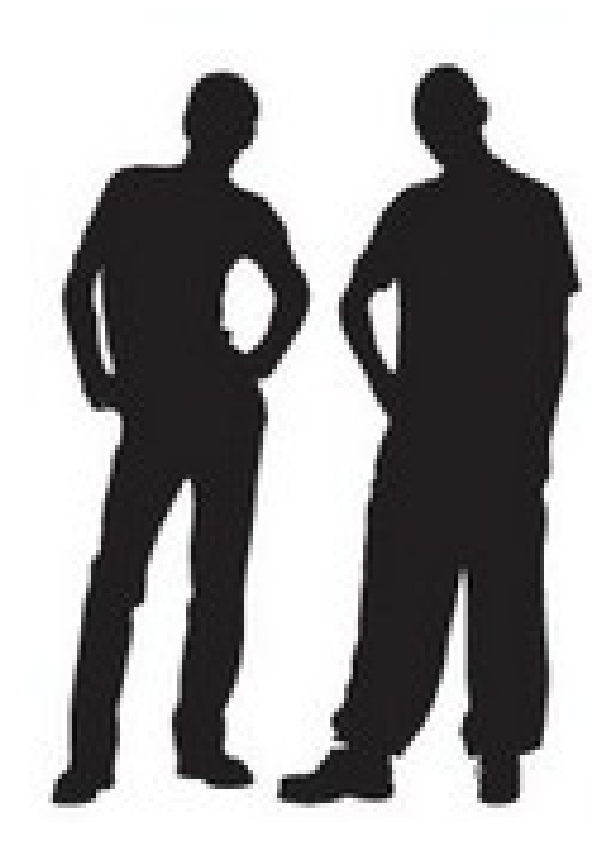

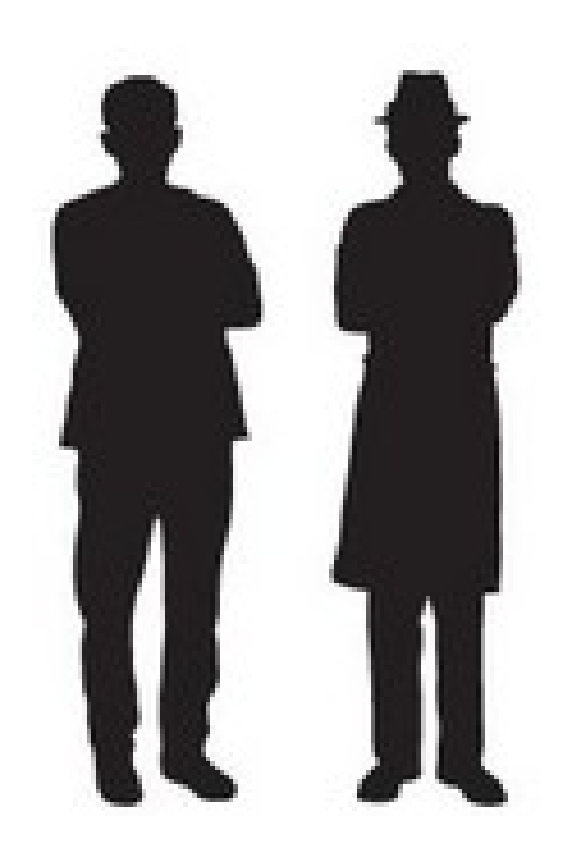

### **Questão de estilo na escrita**

#### Esta É Uma FRASe Que D3ver14 SeR s1mples de lEr?

Vamos tentar nos organizar para ter um mesmo estilo na escrita de nossas variáveis, dos nossos programas...

As **convenções** são importantes para que times de programação possam interagir de forma mais rápida.

Por exemplo, ao usar uma variável de represente o valor máximo de um conjunto de números, podemos ter:

- maximo
- maxVal
- max\_val
- valor maximo

Regras que tentaremos usar <https://wiki.python.org.br/GuiaDeEstilo> [pep8]

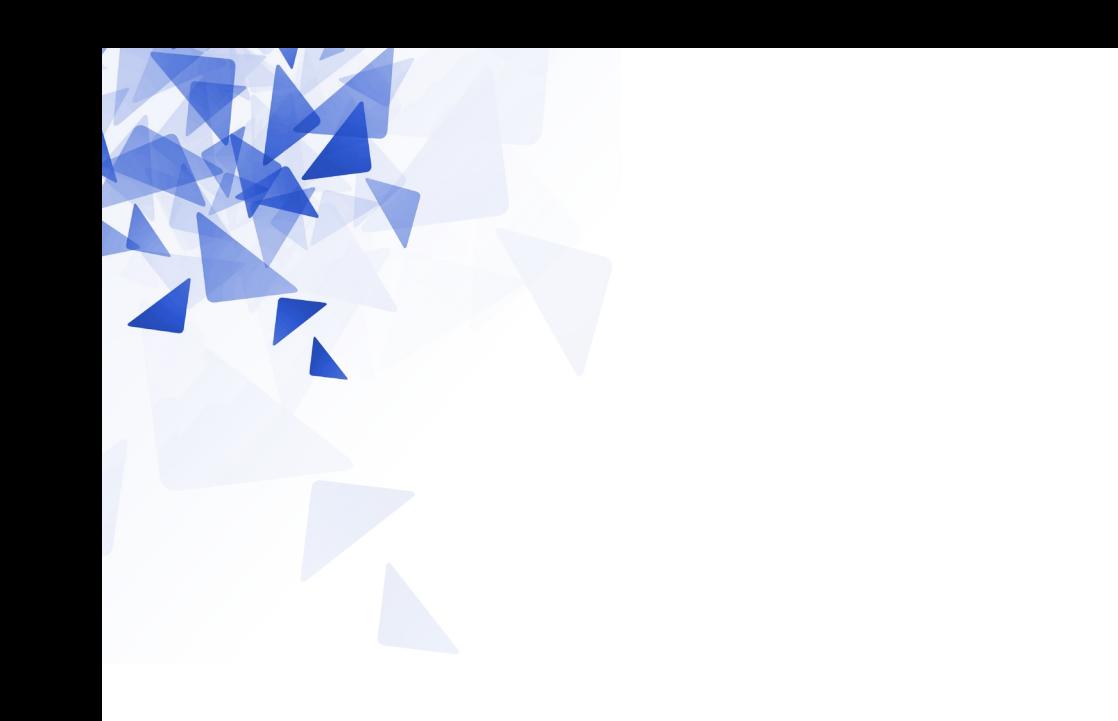

### **Módulos / Funções / Métodos**

# **Motivação**

Exemplo de módulos (componentes) para Arduino:

- Entrada.
- Saída.

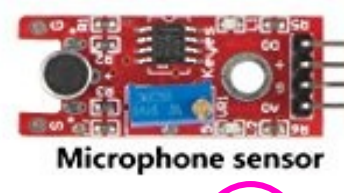

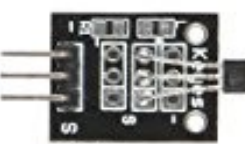

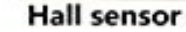

**Infrared-transmit** 

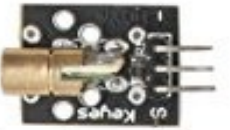

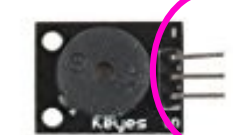

**Passiver buzzer** 

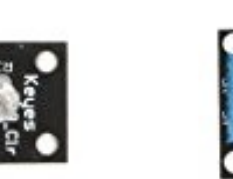

**RGB LED** 

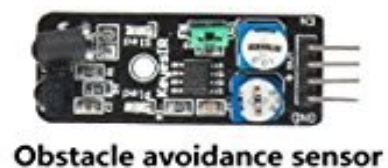

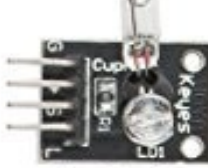

**Relay module** 

Magic-ring

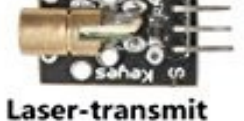

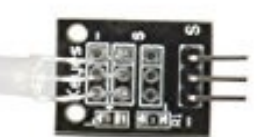

Two-color commoncathode LED

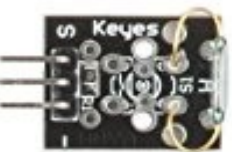

**Magnet-ring sensor** 

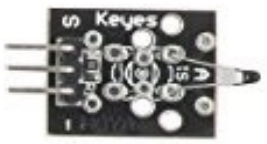

Analog-temperature sensor

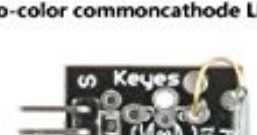

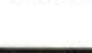

#### **Exemplo de uso de funções**

```
n = int(input())1 \quad \Box
```

```
p = abs(n) + pow(n, 2) + round(n/7, 2)
```

```
3 print(p)
```

```
3
                                                         \overline{\mathbf{x}}12.43
s,
\blacksquare help (pow)
Help on built-in function pow in module builtins
÷
pow (base, exp, mod=None)
     Equivalent to base**exp with 2 arguments or
base**exp % mod with 3 arguments
```
### **Exemplo de definição de uma função**

def dobra(numero):  $resposta = numero*2$ return resposta

print  $(dobra(7))$ 

**Def** é uma palavra reservada e utilizada para **def**inir uma função.

A função tem apenas um parâmetro (ie., variável de entrada).

Usamos 4 espaços em branco para indicar que as seguintes instruções pertencem à função dobra (linhas 2 e 3)

A função (**return**) devolve um número

- def caixa\_preta(numero): 1 return numero \* numero \* numero  $\overline{2}$ 3
- print (caixa\_preta(3))  $\overline{4}$

#### **Caixa preta**

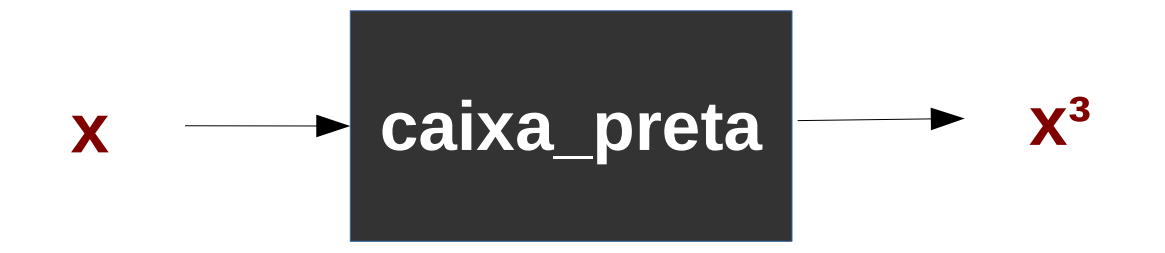

Os números podem ser inteiros ou reais?

```
def media(a: int, b: int, c: int) -> float:
1
          m = (a + b + c)/3\overline{2}\overline{3}return m
4
5
     print ( median(1, 5, 7) )
```
Exemplo de uma função que recebe 3 inteiros e devolve um número **real.**

Note que cada variável tem um tipo de dado. Esse tipo é desejável para melhor compreensão.

#### Os tipos de dados que usaremos são os **primitivos**:

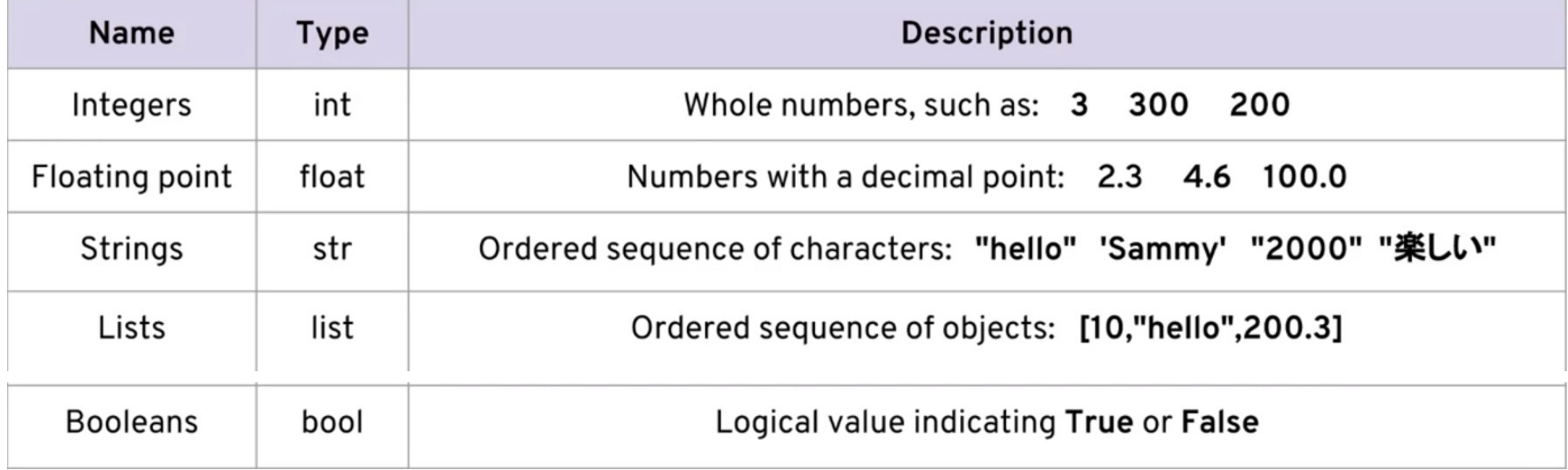

```
import math
 1
 \overline{2}def imprimir(n: float):
 3
          print("Valor absoluto", abs(n))
 4
 5
          print("Exponenciação ", pow(n, 2))
          print("Raiz quadrada ", math.sqrt(n))
 6
                              ", math.sin(n))
 \overline{7}print("Seno
                                  ", math,pi)print("Pi
 8
          print("Pi
                                  ", math.e)9
10
```
 $11$  $imprint(float(input())$ 

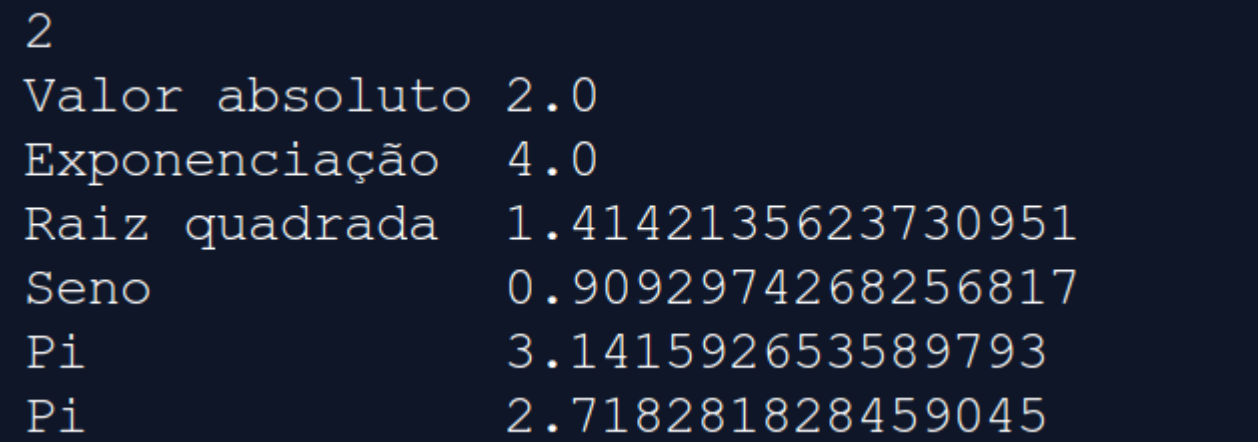

#### $-2$

Valor absoluto 2.0 Exponenciação 4.0 ValueError: math domain error Crie uma **função**, em Python, que calcule o volume de um cilindro com raio **r** e altura **h**.

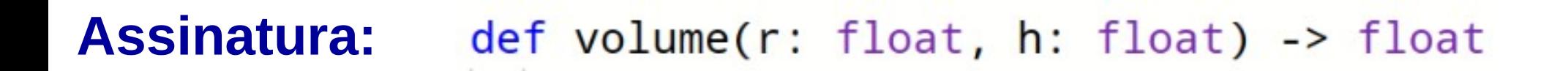

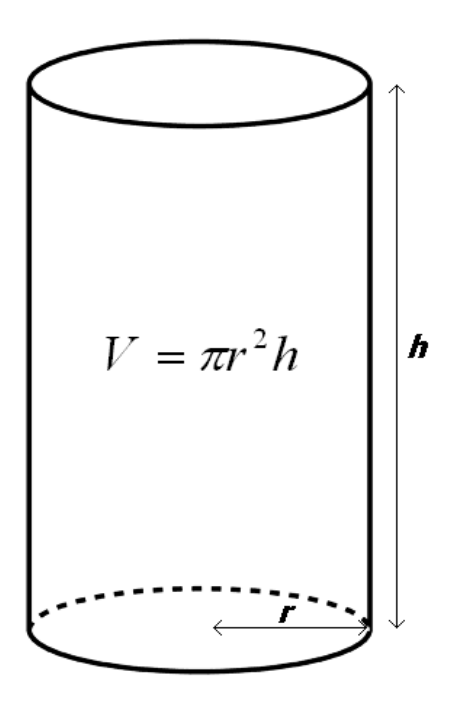

```
\mathbf{1}import math
\overline{2}3
    def volume(r: float, h: float) -> float:
         return math.pi * r**2 * h
4
5
6
    print(volume(2, 10))
```
#### 125.66370614359172

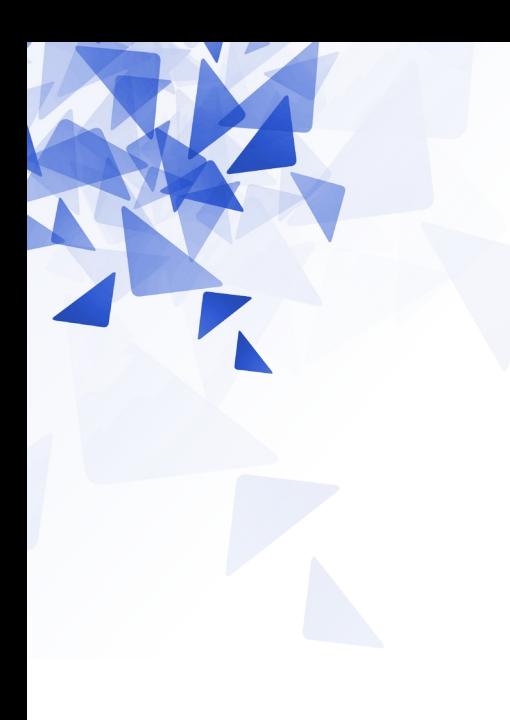

# **Fibonacci**

#### **Números de Fibonacci**

Os números de Fibonacci foram propostos por Leonardo di Pisa (Fibonacci), em 1202, como uma solução para o problema de determinaro tamanho da população de coelhos.

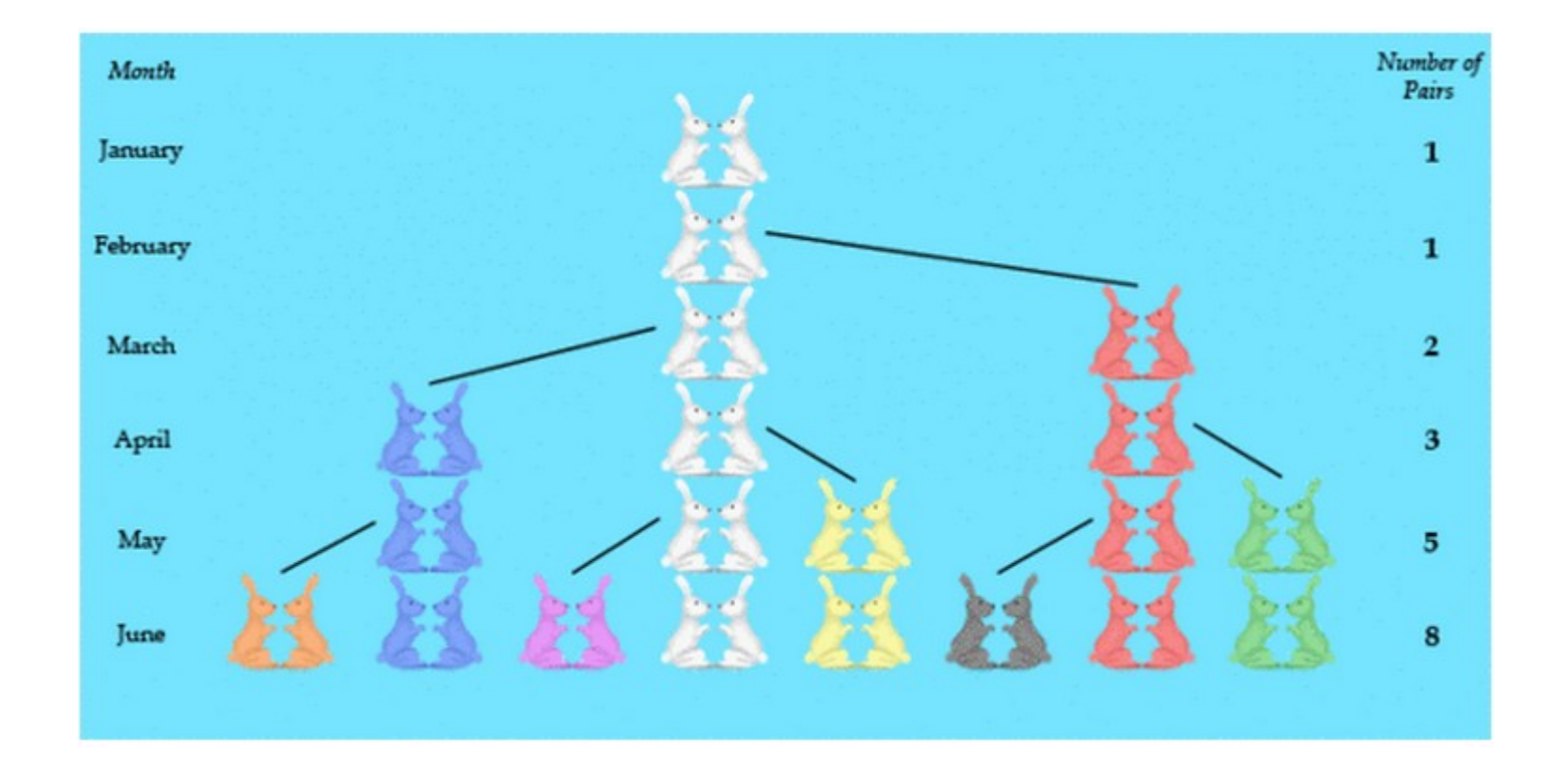

(\*) fonte <http://www.oxfordmathcenter.com/drupal7/node/487>

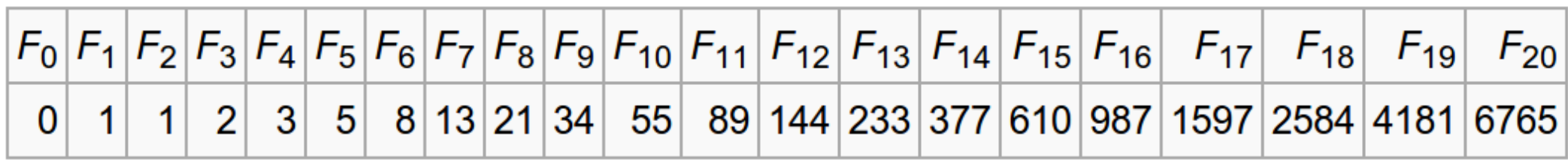

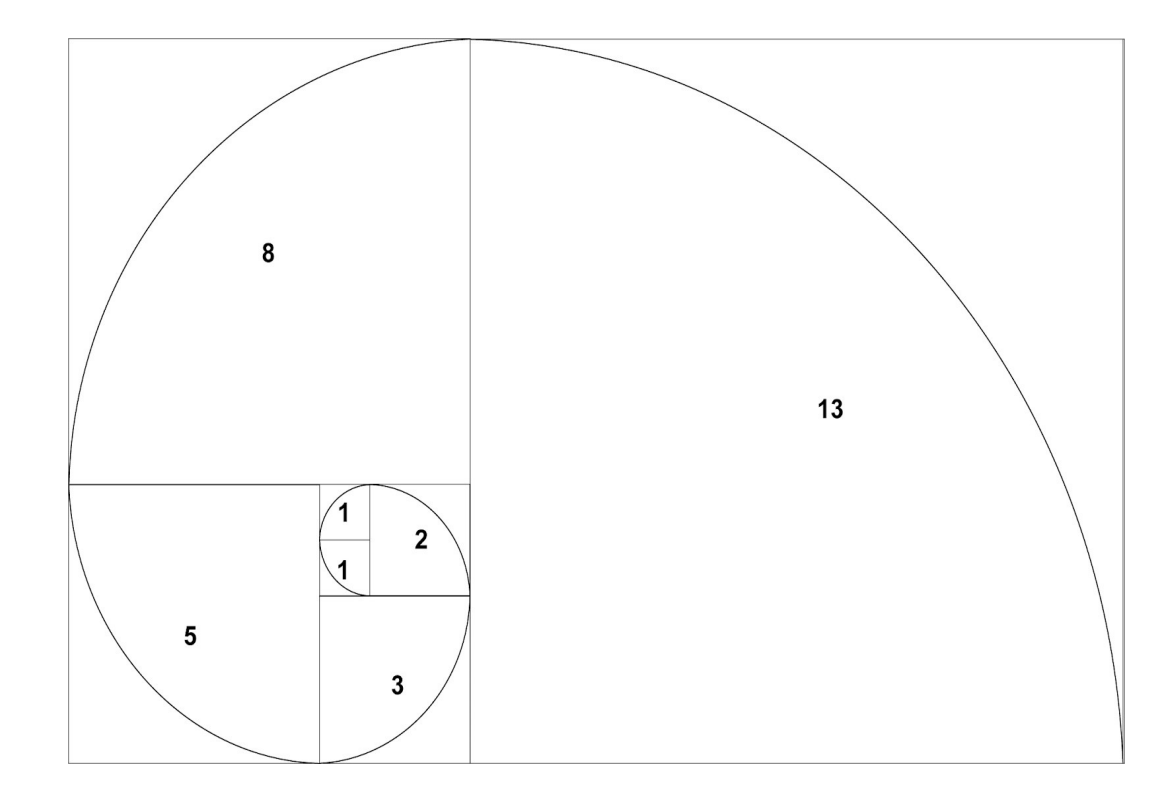

### **Números de Fibonacci**

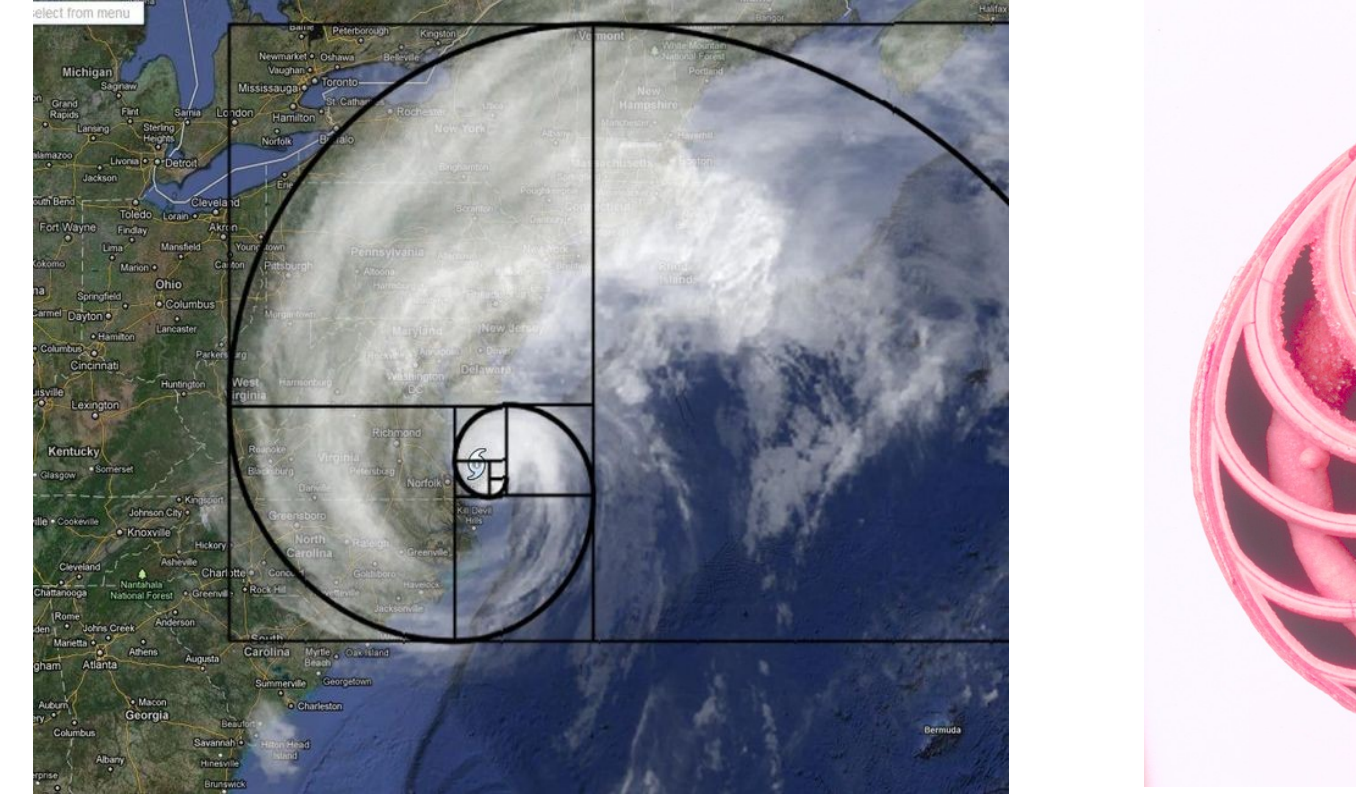

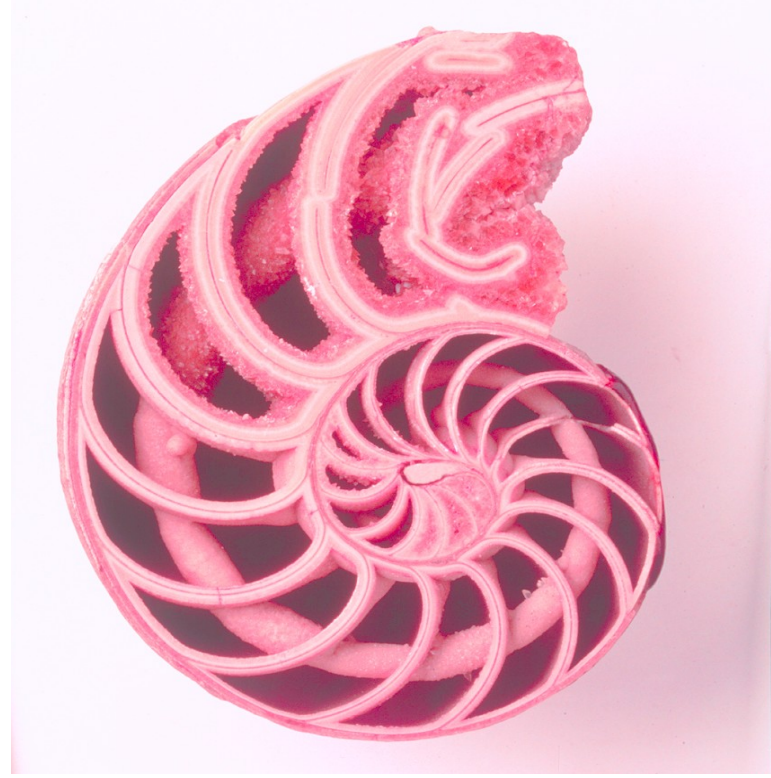

#### <https://www.youtube.com/watch?v=SjSHVDfXHQ4>

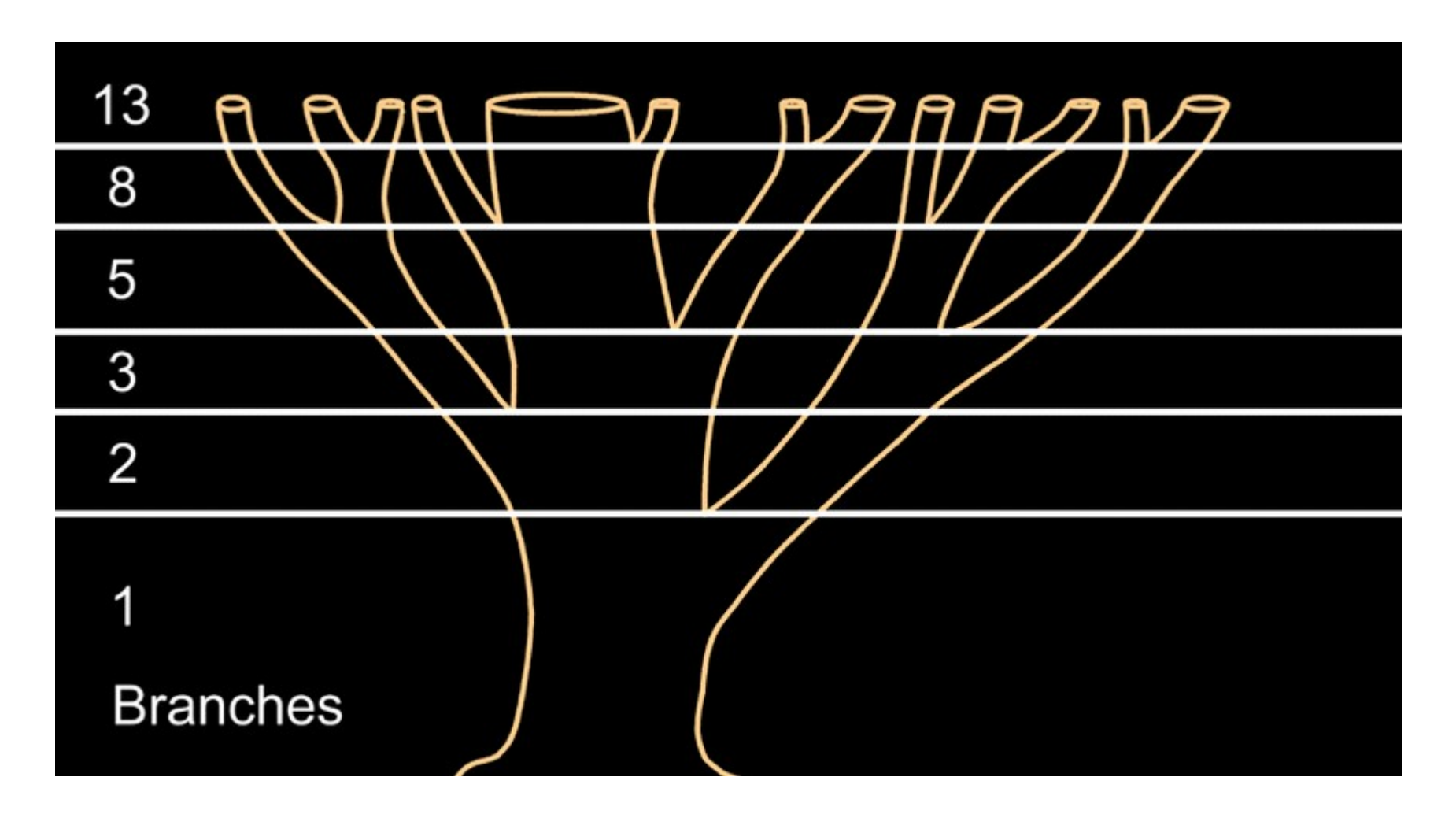

(\*) fonte <http://britton.disted.camosun.bc.ca/fibslide/jbfibslide.htm>

Assinatura:

Os números de Fibonacci estão relacionados com a razão aurea .

O i-ésimo número pode ser aproximado pela seguinte equação (formula explícita):

$$
F_i = \left\lfloor \frac{\left(\frac{1+\sqrt{5}}{2}\right)^i - \left(\frac{1-\sqrt{5}}{2}\right)^i}{\sqrt{5}} \right\rfloor
$$

**Crie uma função em Python que receba um número inteiro i, e devolva Fi.**

```
import math
1
```

```
\overline{2}\overline{3}\overline{4}5
6
\overline{7}8
```

```
def fibonacci(i: int) -> int:r5 = \text{math.sqrt}(5)t1 = math.pow((1+r5)/2, i)t2 = math.pow((1-r5)/2, i)return math.floor((t1-t2)/r5)
```
### **Números de Fibonacci**

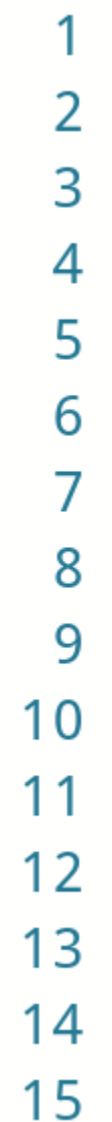

```
import math
def fibonacci(i: int) \rightarrow int:r5 = \text{math.sqrt}(5)t1 = math.pow((1+r5)/2, i)t2 = math.pow((1-r5)/2, i)return math.floor((t1-t2)/r5)
print(fibonacci(5))print(fibonacci(6))print(fibonacci(7))print(fibonacci(8))print(fibonacci(9))print(fibonacci(10))
```
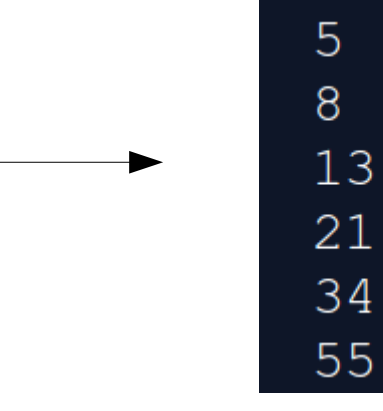

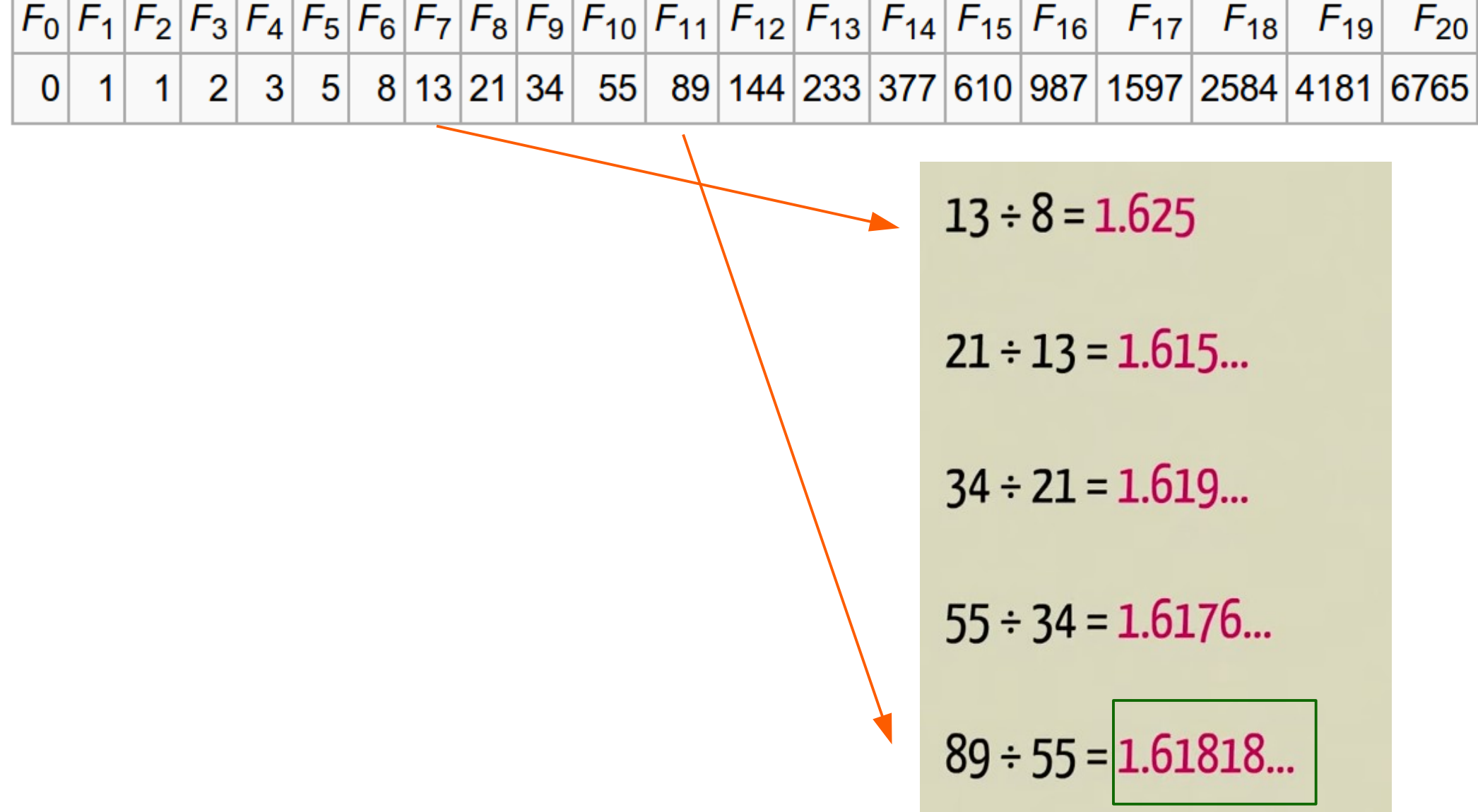

┱

┱

*Golden ratio*

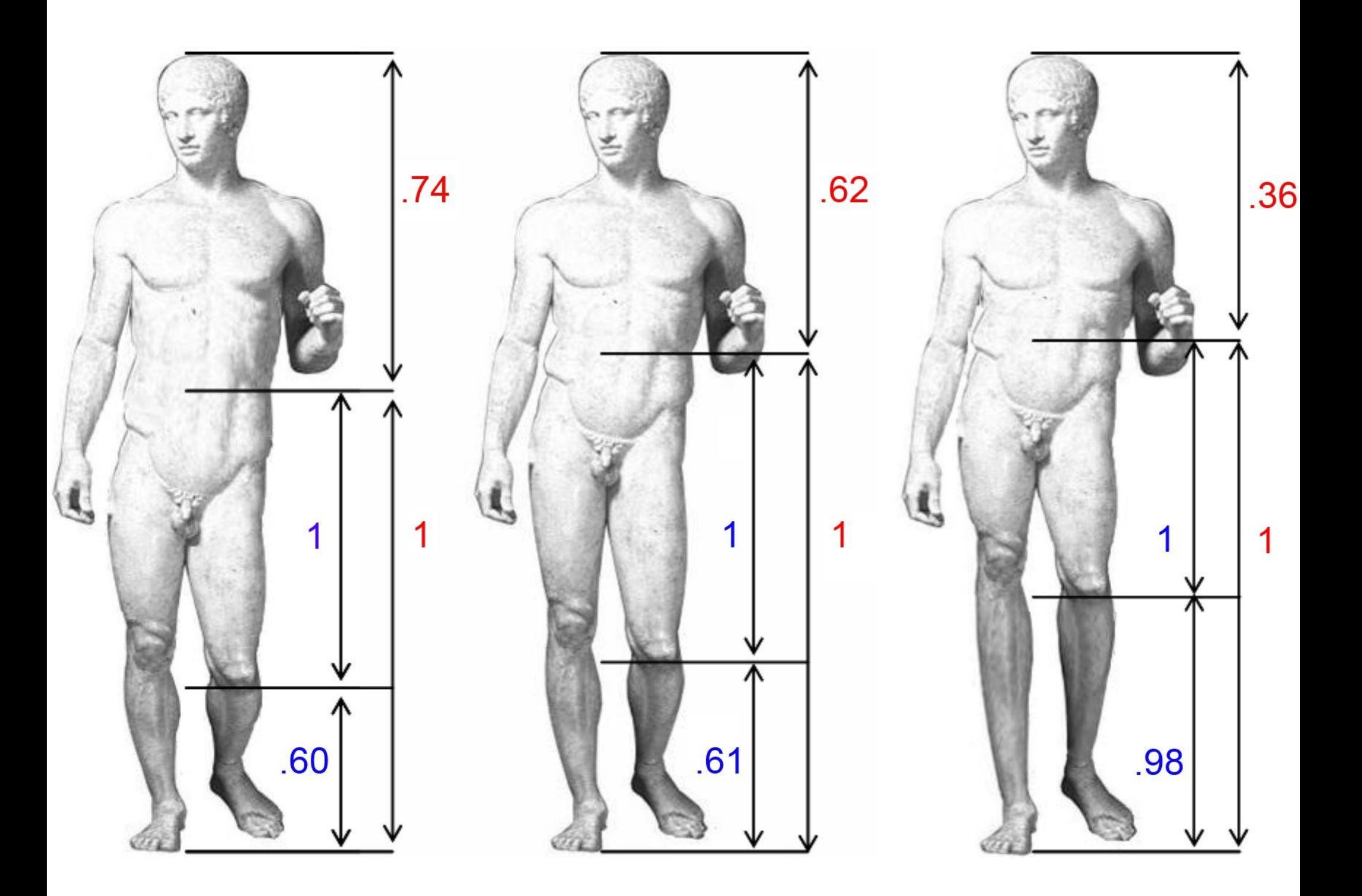

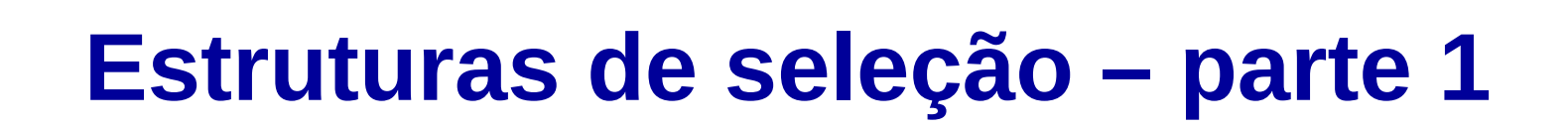

Para escrever programas úteis, quase sempre precisamos da possibilidade de verificar condições e mudar o comportamento do programa.

Instruções/estruturas condicionais nos dão essa habilidade. A forma mais simples é o if:

$$
\begin{array}{c}\n \text{if } (\text{x} > 0) : \\\n \text{Instrucao1} \\
 \text{Instrucao2} \\
 \dots \n\end{array}
$$

Condição

Se a condição for **verdade**, então as instruções no bloco de instruções são executadas.

O bloco deve conter a mesma indentação.

A segunda forma da instrução if é a execução alternativa, na qual existem duas possibilidades e a condição determina qual delas será executada.

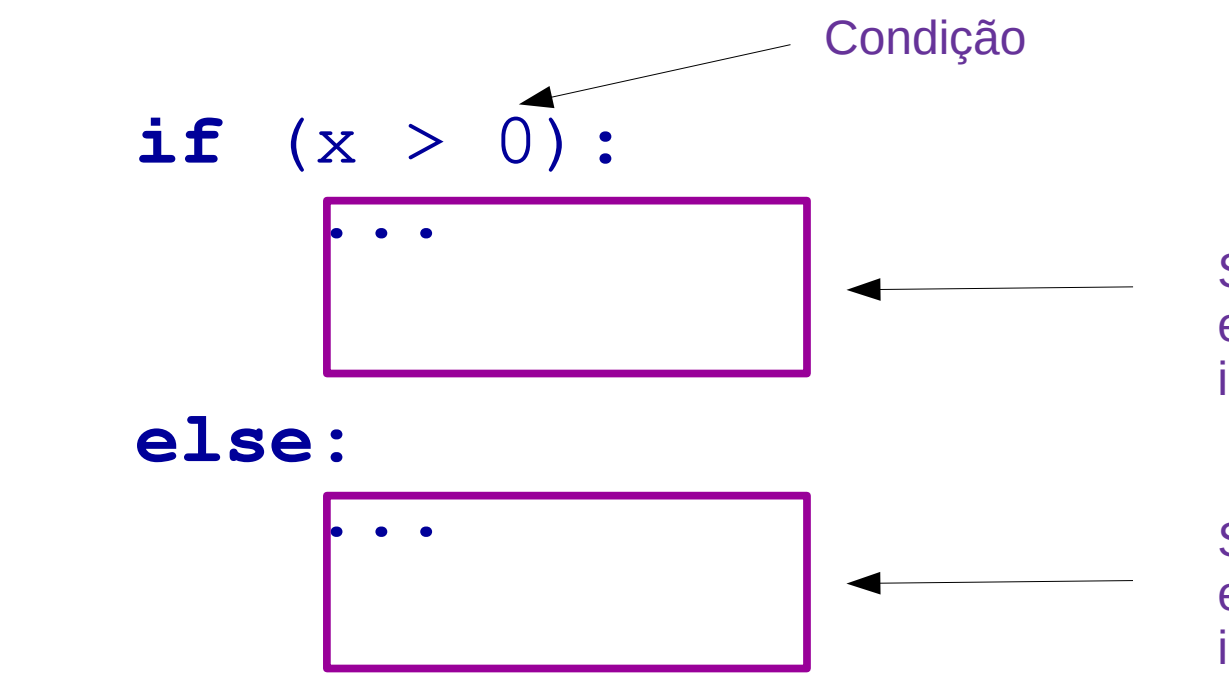

Se a condição for **verdadeira**, será executado o primeiro conjunto de instruções

Se a condição for **falsa**, será executado o segundo conjunto de instruções

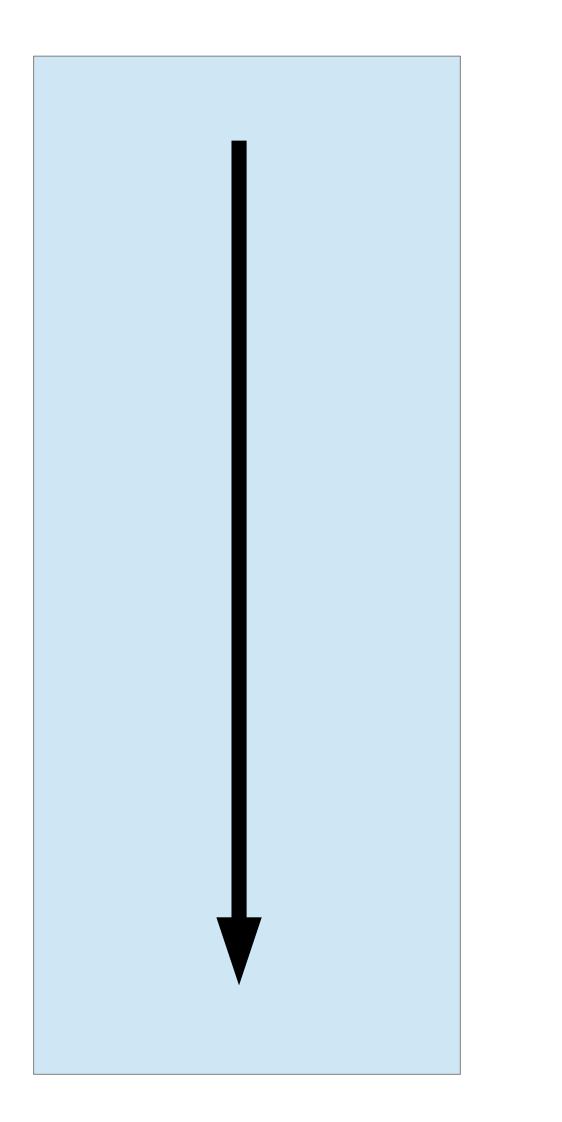

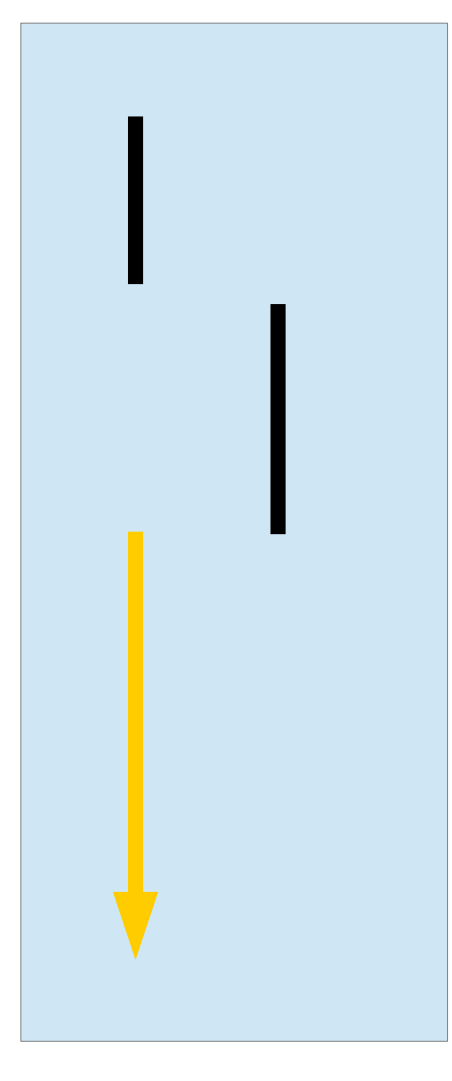

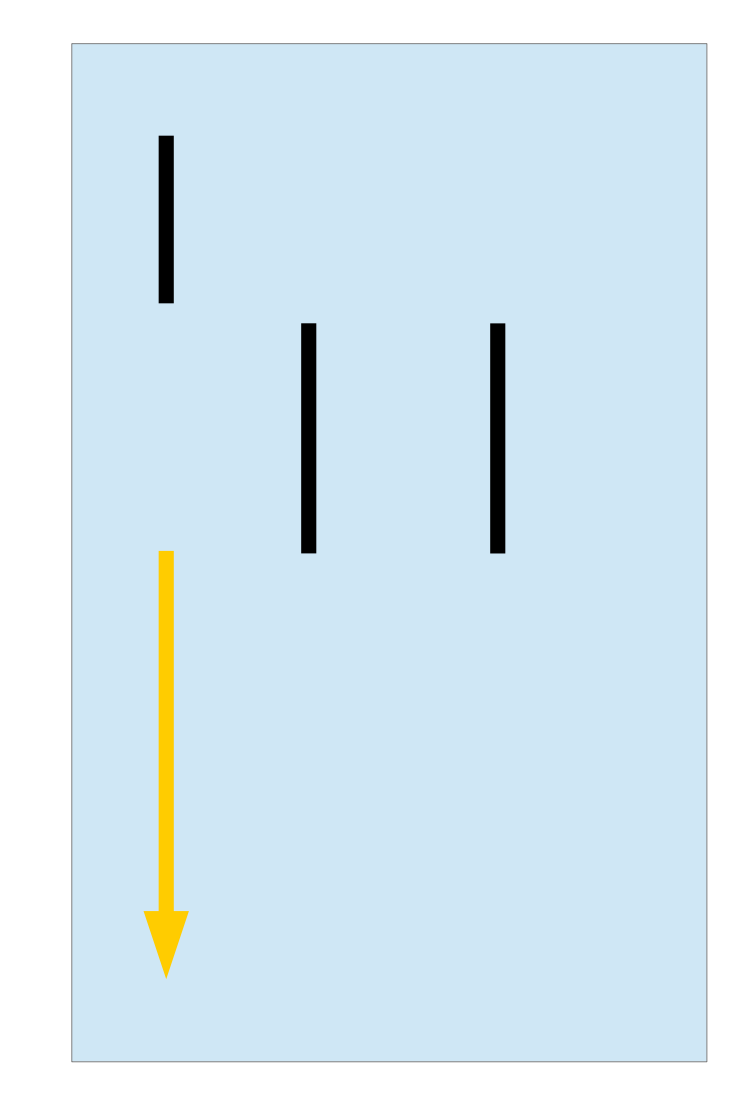

sequencial

Processamento Seleção simples Seleção composta

```
def maior(x: float, y: float) -> float:
 1
            if x>y:\overline{2}main = x3
 \overline{4}else:
 5
                \text{major} = y6
 \overline{7}return maior
 8
      print(maxor(10, 20))9
      print(maxor(3.14, 2.81))10<sub>1</sub>
```
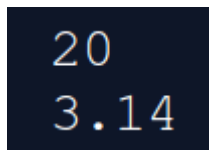

### **As duas funções realizam a mesma operação**

```
def maior(x: float, y: float) -> float:
    if x>y:\text{major} = xelse:
    \vert maior = y
    return maior
```

```
def major(x: float, y: float) -> float:if x>y:| | return x
  else:
      return y
```
#### Como usar a função anterior para obter o maior valor **entre 3 números**?

Diferentes possibilidades

maior( maior(a, b), c)

maior( a, maior(b, c) )

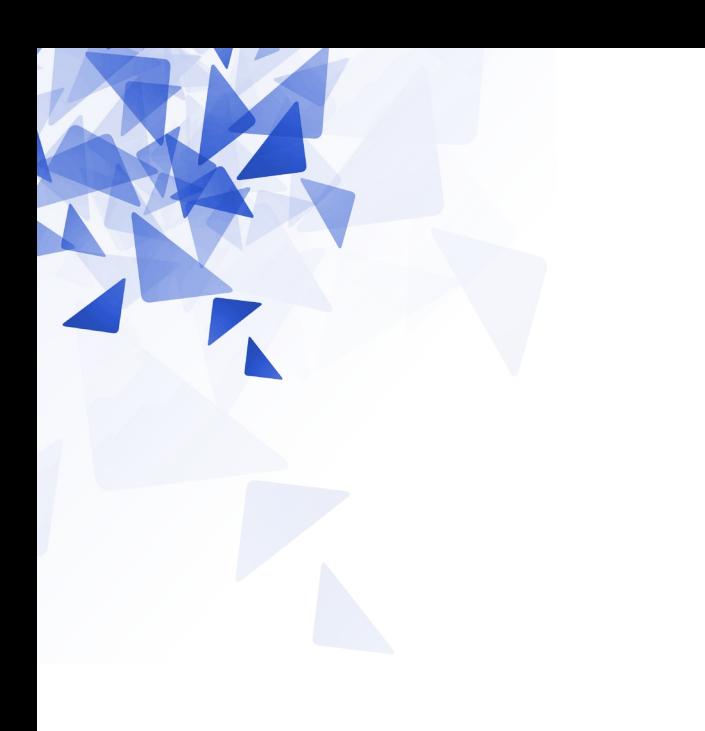

#### **Atividade em aula**

Crie um método que calcule o maior valor dados 4 números inteiros.

#### **Assinatura:**

def maior4(a: float, b: float, c:float, d:float) -> float:

```
def maior(a: float, b: float, c:float, d:float) -> float:
    major = aif maior<b:
       \text{major} = \text{b}if maior<c:
       \text{major} = cif maior<d:
       maior = dreturn maior
```

```
def f1(a: float, b: float, c: float, d: float) -> float:m1 = am2=c;
   if m1>b:m1 = bif m2 > d:
    m2 = dif m1>m2:return m2
   else:
       return m1
```

```
print(f1(4, -50, 6, -34))
```
#### $-50$

```
def fff(n: int) -> int:\begin{array}{|l|l|} \hline & \text{if n==0:} \\ & & \text{return 1} \\ \hline & \text{else:} \\ & & & \text{return ff(n-1)*n} \\\hline \end{array}
```
 $print(fff(5))$